## What I want to do

Rotate vector field by 90 degrees Init

**Initial vector** 

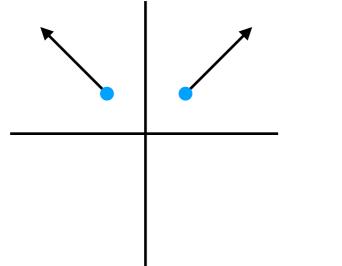

## **What Comsol does in Sector3D**

Rotates only the coordinate (blue dot) by 90 degrees

**Initial vector** 

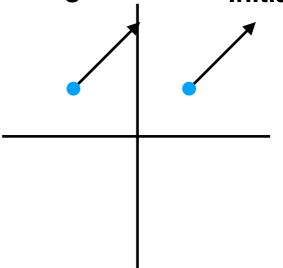